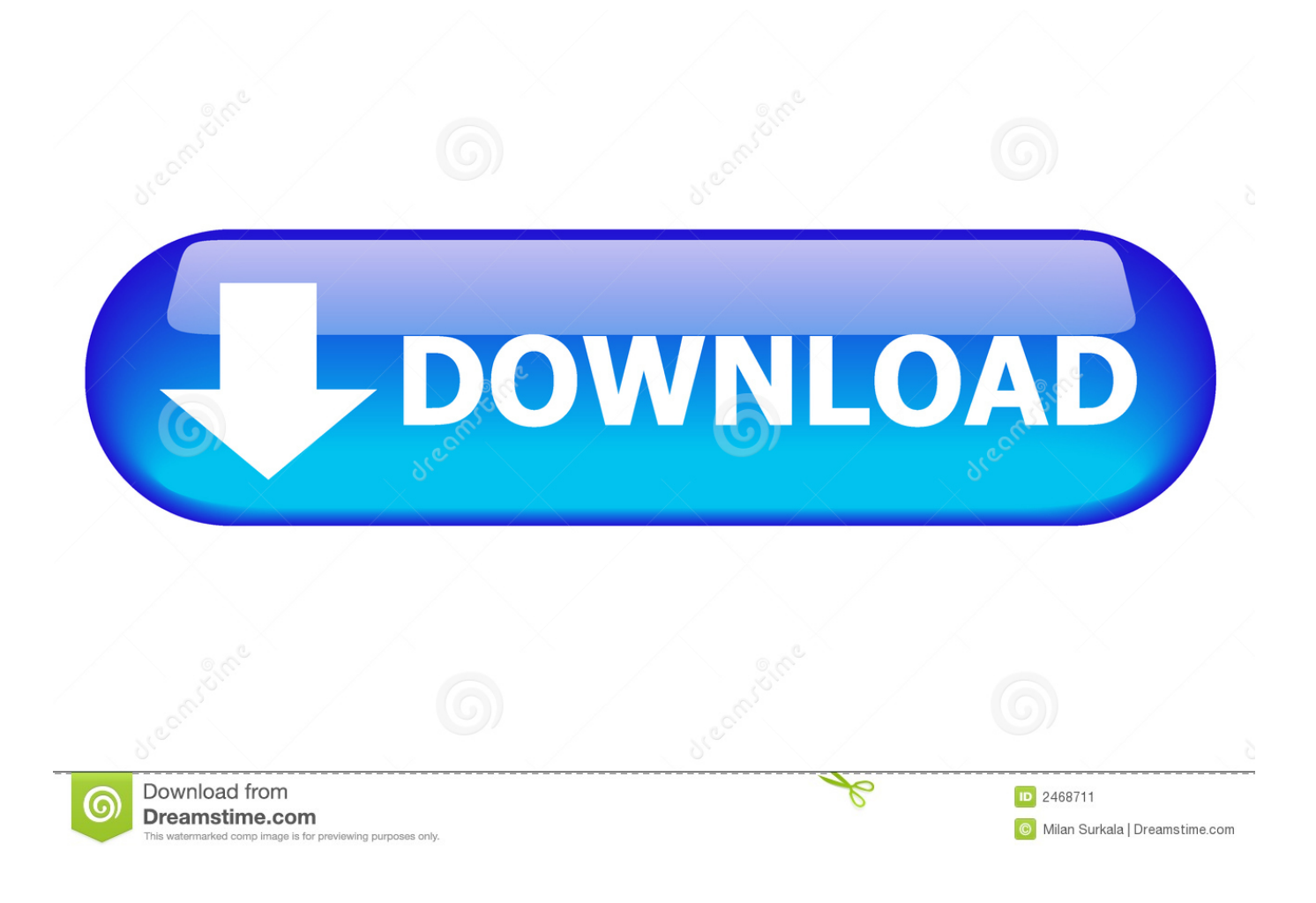

[Change Mac For Android](https://quizzical-euclid-f7ec21.netlify.app/Delcam-Crispin-Rapidshare-Free#lNSi=bYyH1eiLDMBHH2qazP9MCK5wqGi3Bg==)

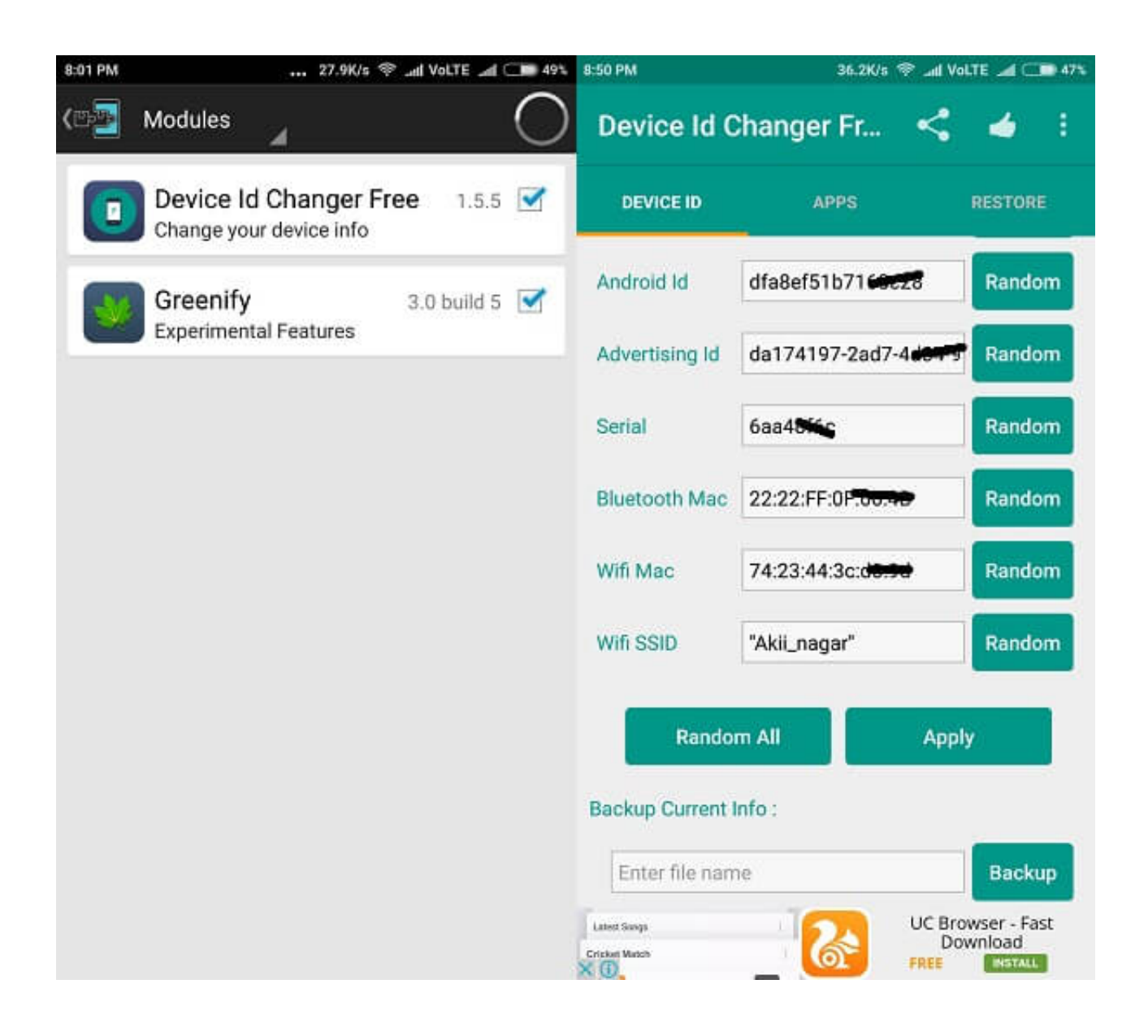

[Change Mac For Android](https://quizzical-euclid-f7ec21.netlify.app/Delcam-Crispin-Rapidshare-Free#lNSi=bYyH1eiLDMBHH2qazP9MCK5wqGi3Bg==)

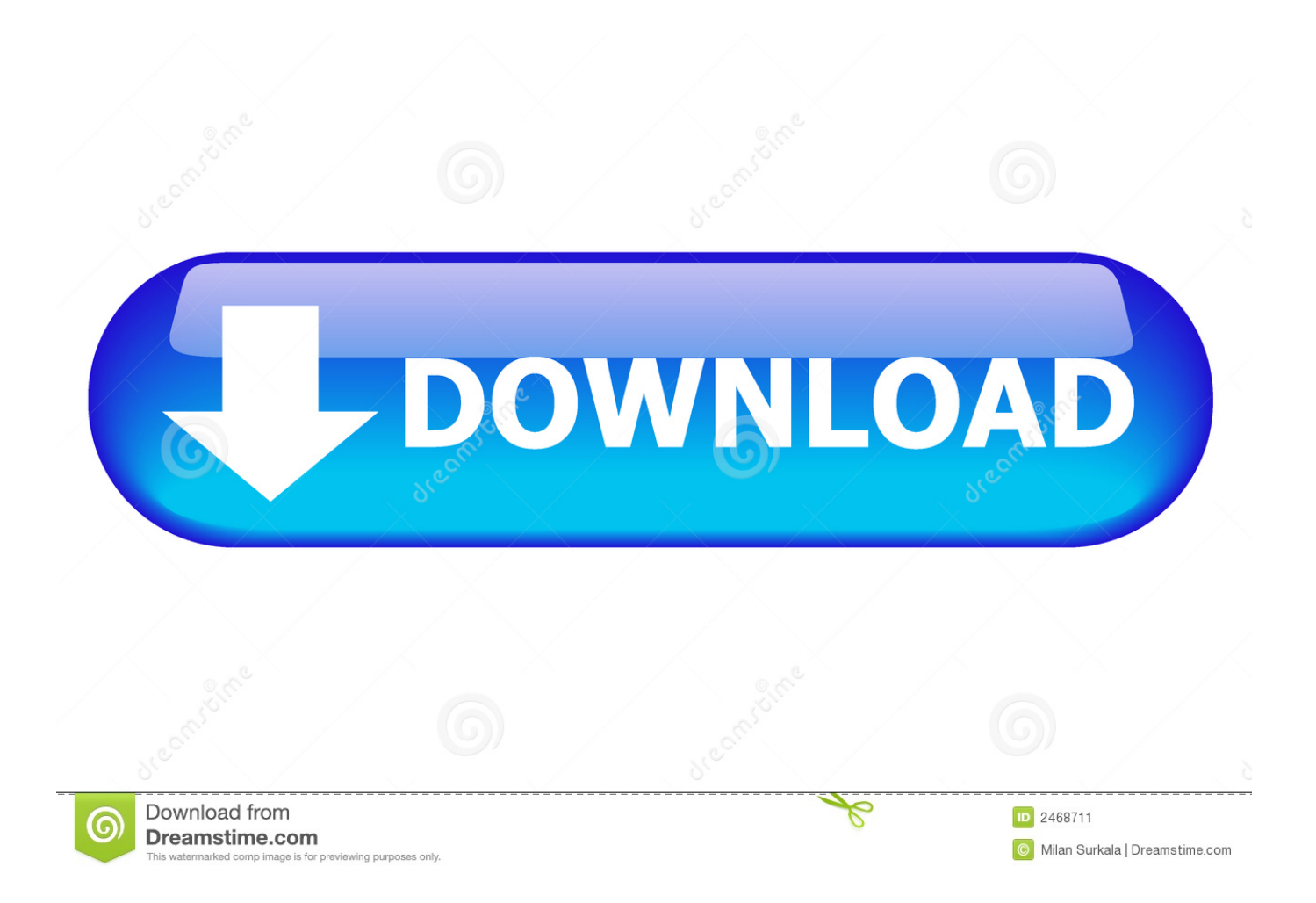

On your Android cell phone, or tablet, organize cards, for example, those for WiFi, Bluetooth, and so on will have special MAC.. Before that you should have a valid MAC How to Change MAC Address in Android: MAC address, or the Media Access Control address is a one of a kind address allocated to the system interface of a device.

- 1. change android
- 2. change android app icon
- 3. change android studio theme

I strongly recommend to just note down your MAC address before starting to experiment on it.. e you want to protect your privacy, in that situation also you can change the MAC address in Android Devices.

### **change android**

change android keyboard, change android launcher, change android app icon, change android auto wallpaper, change android password, change android icons, change android font, change android auto settings, change android phone name, change android notification sound [Alicia Keys The Element Of Freedom Free - Free Software and Shareware](http://meveehil.yolasite.com/resources/Alicia-Keys-The-Element-Of-Freedom-Free--Free-Software-and-Shareware.pdf)

You'll See some options here, Goto Connectivity tab, and click on WiFi option, and select NVRAM.. This identifier helps to distinguish a specific device over the cluster of devices connected to a particular network.. Read Also:If your Android device is rooted, you can easily change the MAC address of the device but what if it is not? Don't worry we have a trick to change the MAC address without rooting your android device.. For changing the MAC address permanently, you will have to root your device However, if you just want to have it temporary changed, you don't need to root your device. [Watch online The Advent](https://kumu.io/unhaftile/new-watch-online-the-advent-2016-with-subtitles-english-online) [\(2016\) with subtitles english online](https://kumu.io/unhaftile/new-watch-online-the-advent-2016-with-subtitles-english-online)

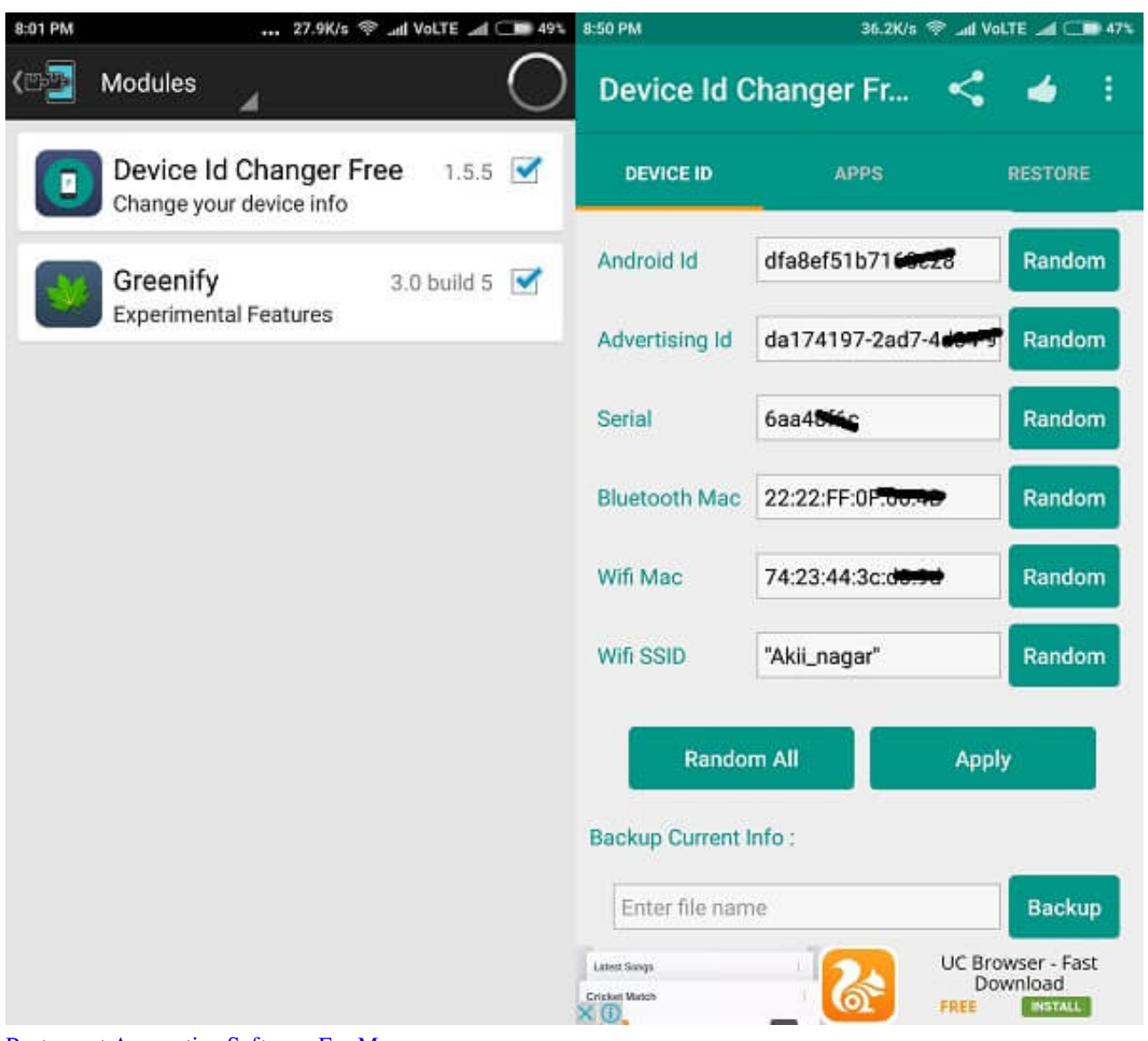

[Restaurant Accounting Software For Mac](https://launchpad.net/~backhelsira/%2Bpoll/restaurant-accounting-software-for-mac)

# **change android app icon**

#### [Bittorrent Latest Version Free Download](http://monoezuga.tistory.com/5)

 e ranges from 0-9 or A-F A possible MAC address could be, 1A:2B:3C:4D:5E:6F where the first 6 digits find your manufacturer and the last six digits find your network interface card.. Sibelius for mac computer There any many instances where someone has blocked your device from connecting to their router, what should you do in that case? Changing the MAC address of your device would definitely work in this case. [Download Atube Catcher For Mac Free](https://unruffled-thompson-a81e73.netlify.app/Download-Atube-Catcher-For-Mac-Free)

# **change android studio theme**

### [Broken Sword For Mac](https://toukenhardpul.substack.com/p/broken-sword-for-mac)

MAC address looks something like this XX::XX:XX:XX:XX:XX, where each X is a hexadecimal character i.. Media Access Control is a unique ID consisting of 12 digit hexadecimal numbers It comes already hard-coded on your mobile system.. If you are connected to a WiFi but you don't want to leave any trace of your presence on the network i.. If you are surfing the web

from your Android phone using a WiFi network, the network adapter of your WiFi devices must have a MAC address to set up the connection and transfer data over the network.. Change Mac Android 10Change Mac For Android AppsChange Mac Android TerminalNow, that we know our MAC address and the connection name, we can go on to change the MAC address with this terminal emulator only.. But before moving on with changing the MAC, let us see how can you look up your MAC address.. Find MAC address from the device information The quickest way to find MAC address on Android.. Of course, MAC address can be changed for many other malpractices but this guide on changing the MAC address doesn't promote such illegal practices, it only only meant to give you a insight on the concept.. If you ISP binds the services to a particular set of MAC addresses but you changed your device, you can change the MAC address to get internet access.. How to Change Android Mac Address With Engineering Mode Open Engineering Mode from your device, With the help of this app, Open this app and click on MTK Settings button, for launch Engineering Mode. 773a7aa168 [classpad manager v3 professional Installationsschlüssel](https://oltalsachi.substack.com/p/classpad-manager-v3-professional) [mod](https://oltalsachi.substack.com/p/classpad-manager-v3-professional)

773a7aa168

[vso Downloader mac](https://handnubono.over-blog.com/2021/03/vso-Downloader-mac.html)